#### **US04SICT21**

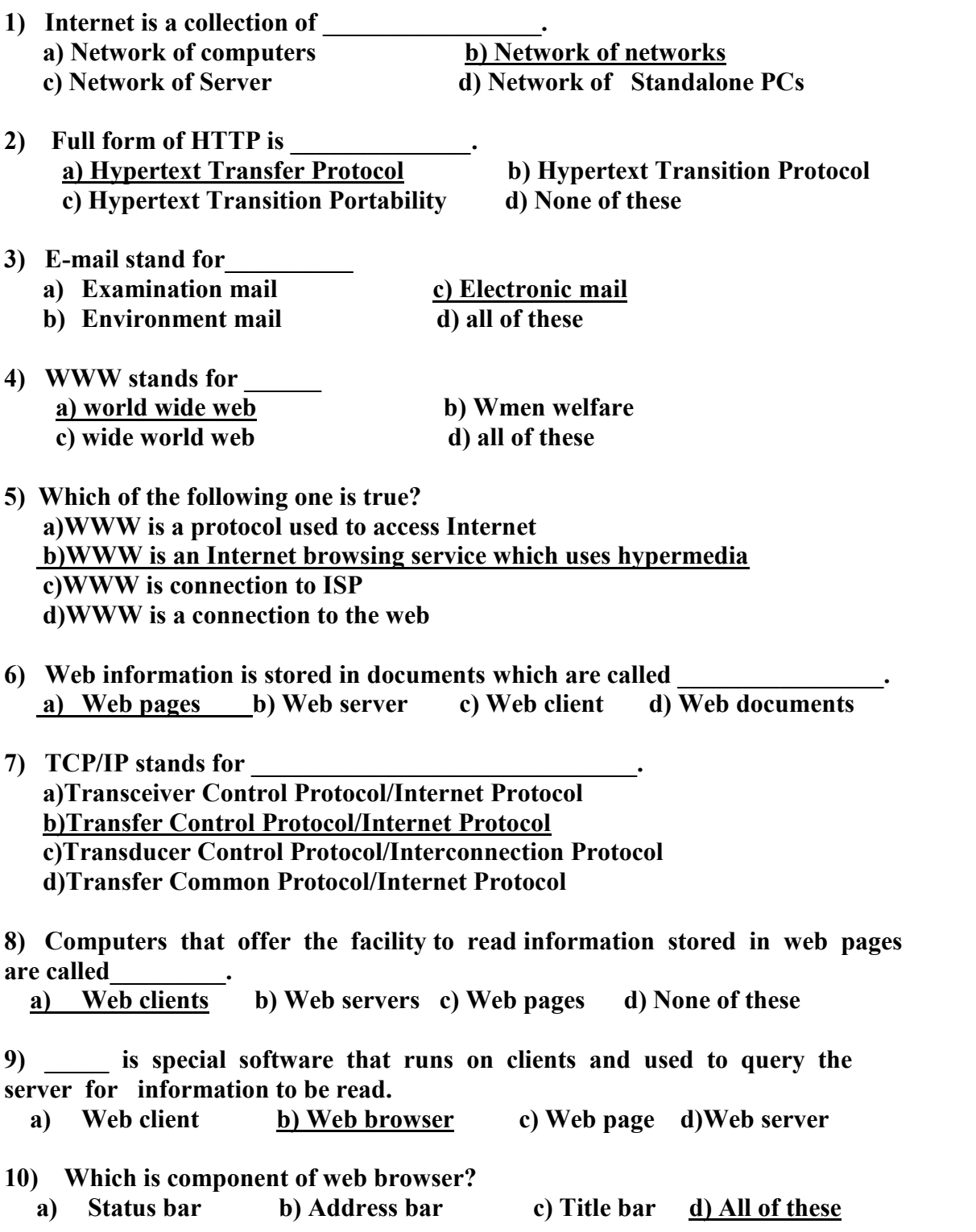

#### **US04SICT21**

### **Information and Communication Technology-II (ICT-II)**

#### **Short Questions**

- **1) What is cell phone device?**
- **2) What is E-mail?**
- **3) Explain CC and BCC in E-mail**
- **4) What is data transmission rate?**
- **5) Features of Mobile Phone.**
- **6) What is FAX machine?**
- **7) Write advantages of facsimile machine**
- **8) Difference between Smart phone and Satellite phone**
- **9) Explain in brief PDA phone**
- **10) What is Internet? Which protocol is used for internet?**
- **11) What is Web Browser? How it is work? Give at least two name of web browser.**
- **12) Explain search engine with example.**
- **13) Write the steps to make current web-page available offline.**
- **14) What do you mean by downloading and uploading?**
- **15) Explain when and how .PDF files useful. Which files are necessary to read .PDF files.**
- **16) What is ZIP file? When it is useful?**
- **17) Which open learning sites are available on internet? Explain any one in detail.**

#### **Long Questions**

- **1) Define E-mail. And also explain four different parts of E-mail.**
- **2) Write steps to create e-mail and attaché a document in it.**
- **3) What is Mobile Phone? Describe various uses of it.**
- **4) What is Mobile Phone? Explain different types of Moblie Phone.**
- **5) Describe FAX. And also explain term Data Transmission Rate.**
- **6) Write short note on Web Browser.**
- **7) What is Search Engine? Give at least three names of popular Search Engine. Explain any one in brief.**
- **8) What is Web Site? How current web page be available offline? Explain how we can view web pages without connecting Internet.**
- **9) What is Downloading and Uploading? Which type of files can be downloaded? Explain the use of .PDF file.**

**UNIT-2 Q – 1 Multiple Choice Questions 1 \_\_\_\_\_tag will create row in a table.** (a)  $\langle tr \rangle$  (b)  $\langle row \rangle$  (c)  $\langle td \rangle$  (d)  $\langle th \rangle$ 

Page 2 of 9 **2 \_\_\_\_\_\_\_\_property is used to combine two columns in a table. (a) colspan (b) rowspan (c) spanrow (d) spancol**

### **US04SICT21**

# **Information and Communication Technology-II (ICT-II)**

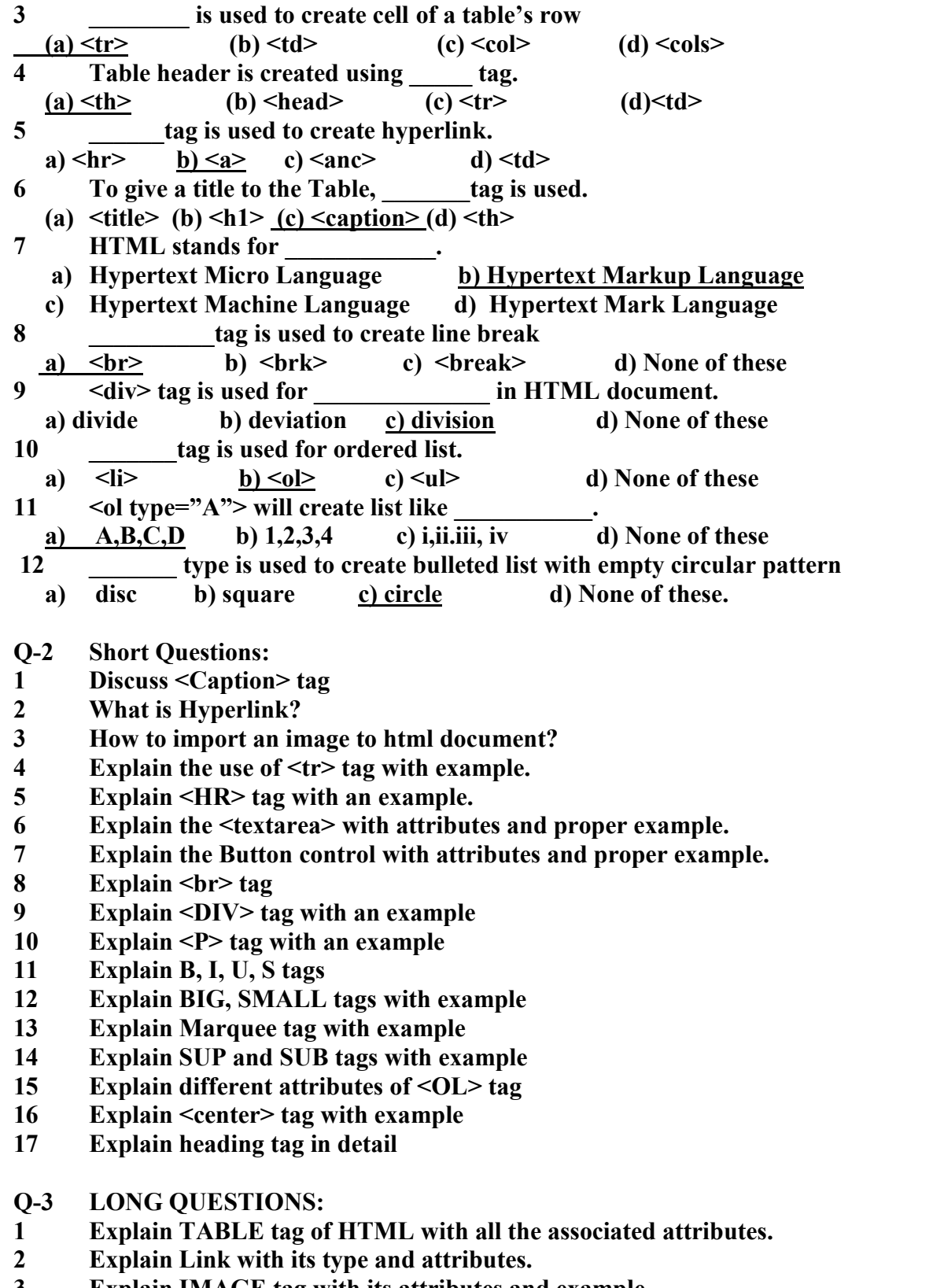

**Explain IMAGE tag with its attributes and example**

#### **US04SICT21**

## **Information and Communication Technology-II (ICT-II)**

- **4 Write a note on <frame> with all the associated attributes.**
- **5 Write a note on button controls with all the associated attributes. (reset, submit, button)**
- **6 Write a note on Text/Password control with all the associated attributes.**
- **7 Write a note on drop down control with all the associated attributes and tags.**
- **8 Write a note on Radio/Checkbox control with all the associated attributes.**
- **9 Explain the <audio> tag and its all the associated attributes & tag with example**
- **10 Explain the <video> tag and its all the associated attributes & tag with example**
- **11 Explain structure of HTML.**
- **12 What is Ordered and Unordered list. Explain with appropriate Example**
- **13 Explain basic tags of HTML with appropriate example.**

#### **Unit-3**

- **MCQ**
- **1) Which of the following describes e-commerce? a) Buying products from each other b) Buying services from each other**
	- **c) Selling services from each other d) All of the above**
- **2) The best products to sell in B2C e-commerce are:**
	- **a) Small products b) Digital products**
	- **c) Specialty products d) Fresh products**
- **3) Online auction websites are the examples of E-commerce category. a) B2C b) B2B c) C2C d) None of the above**
- **4) Electronic Commerce is a Process of: a) Buying, selling or exchanging products and services via computer networks including internet.**
	- **b) Organizing a market for electronic devices to enhance marketing.**
	- **c) Using Electronic devices**
	- **d) Sales force automation**
- **5) Today, most E-commerce is:**
	- **a) C2C b) B2B c) B2C d) C2B**
- **6) Which of the following is not a type of EC**
	- **a) B2B b) B2C c) C2C d) D2B**
- **7) All of the following are technical limitations to E-commerce except:**
	- **a) System security is still evolving.**
	- **b) Bandwidth is insufficient in many areas.**
	- **c) Many legal issues are unresolved.**
	- **d) Compatibility issues between some hardware and software remain.**

#### **US04SICT21**

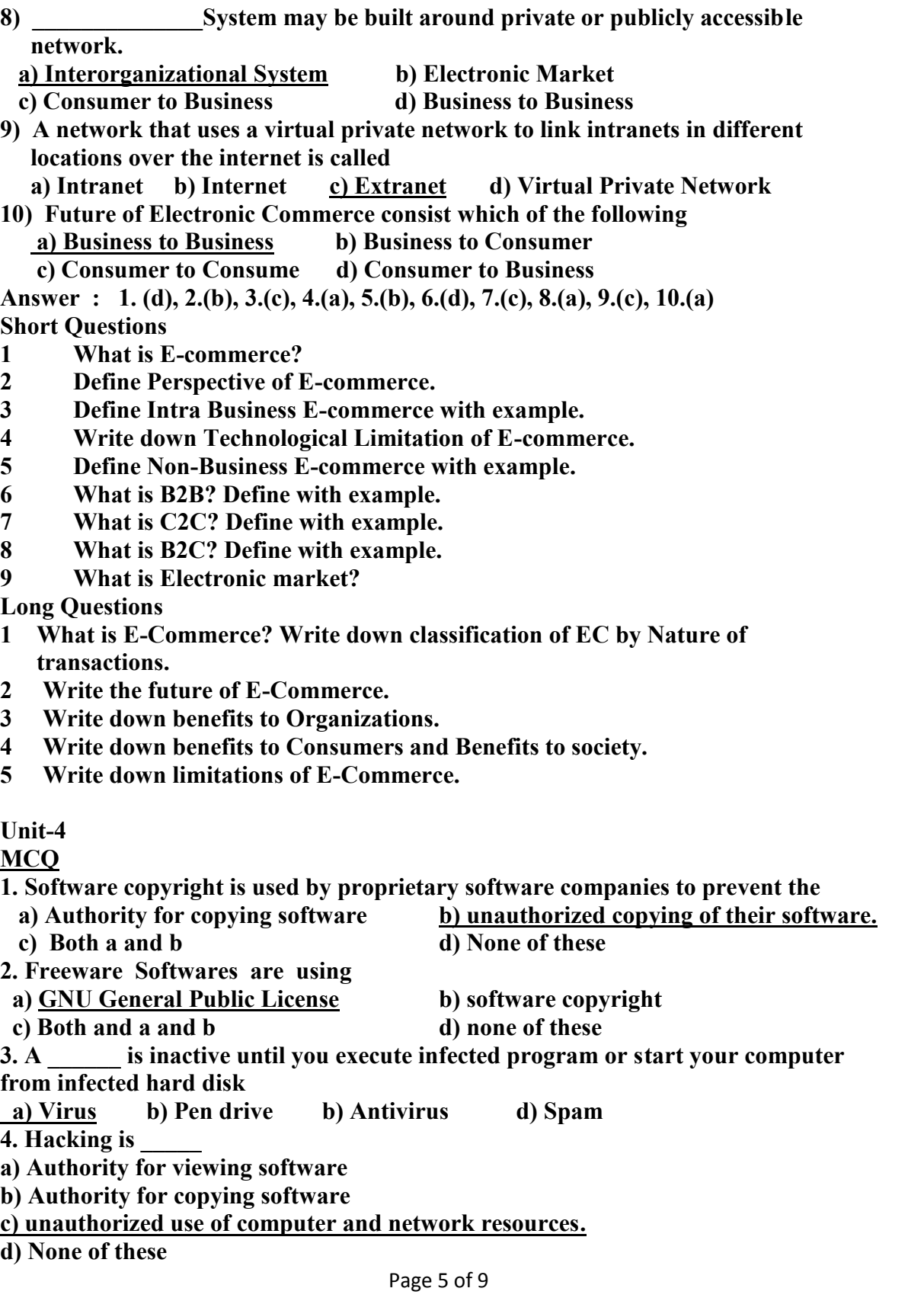

**US04SICT21**

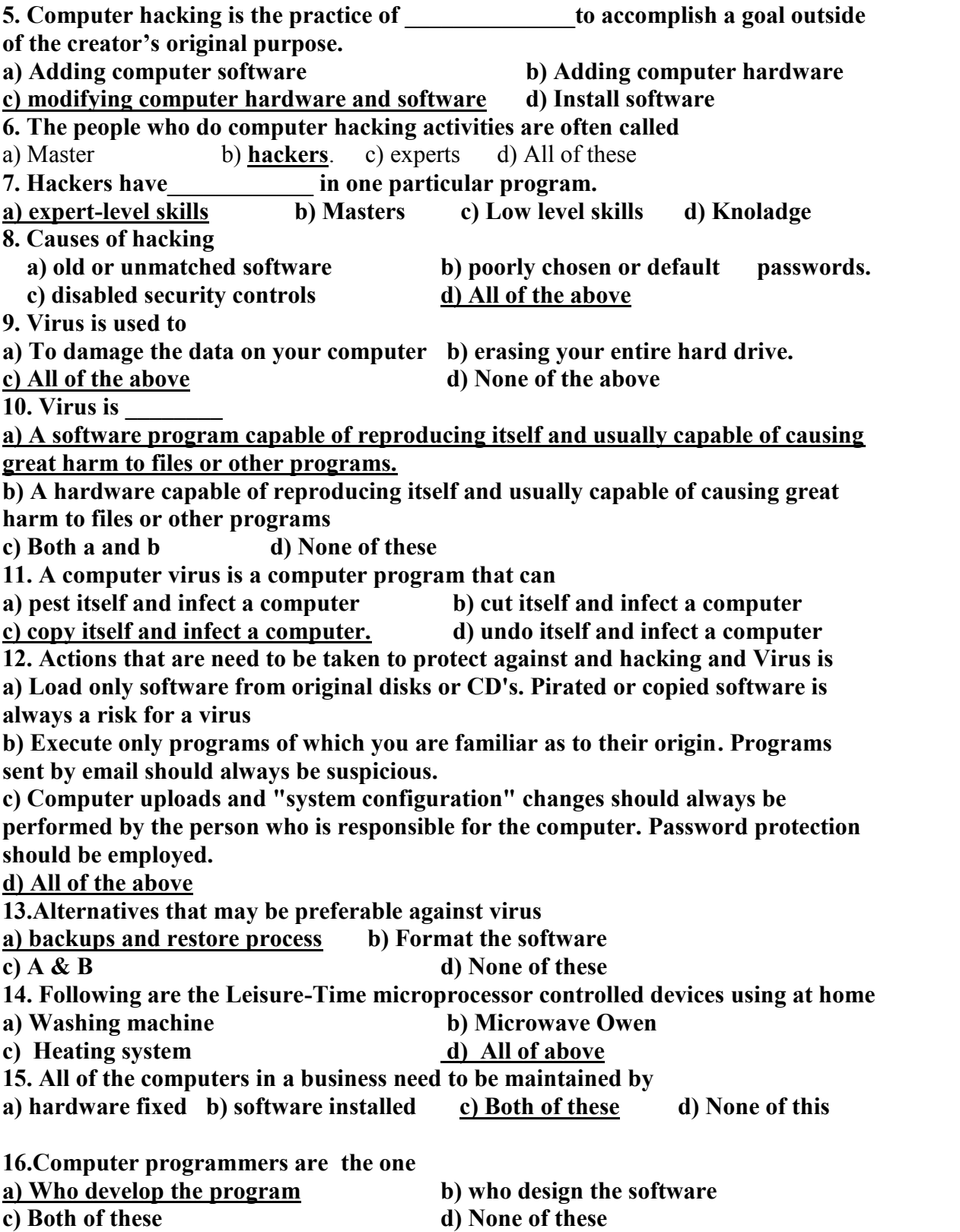

#### **US04SICT21**

# **Information and Communication Technology-II (ICT-II)**

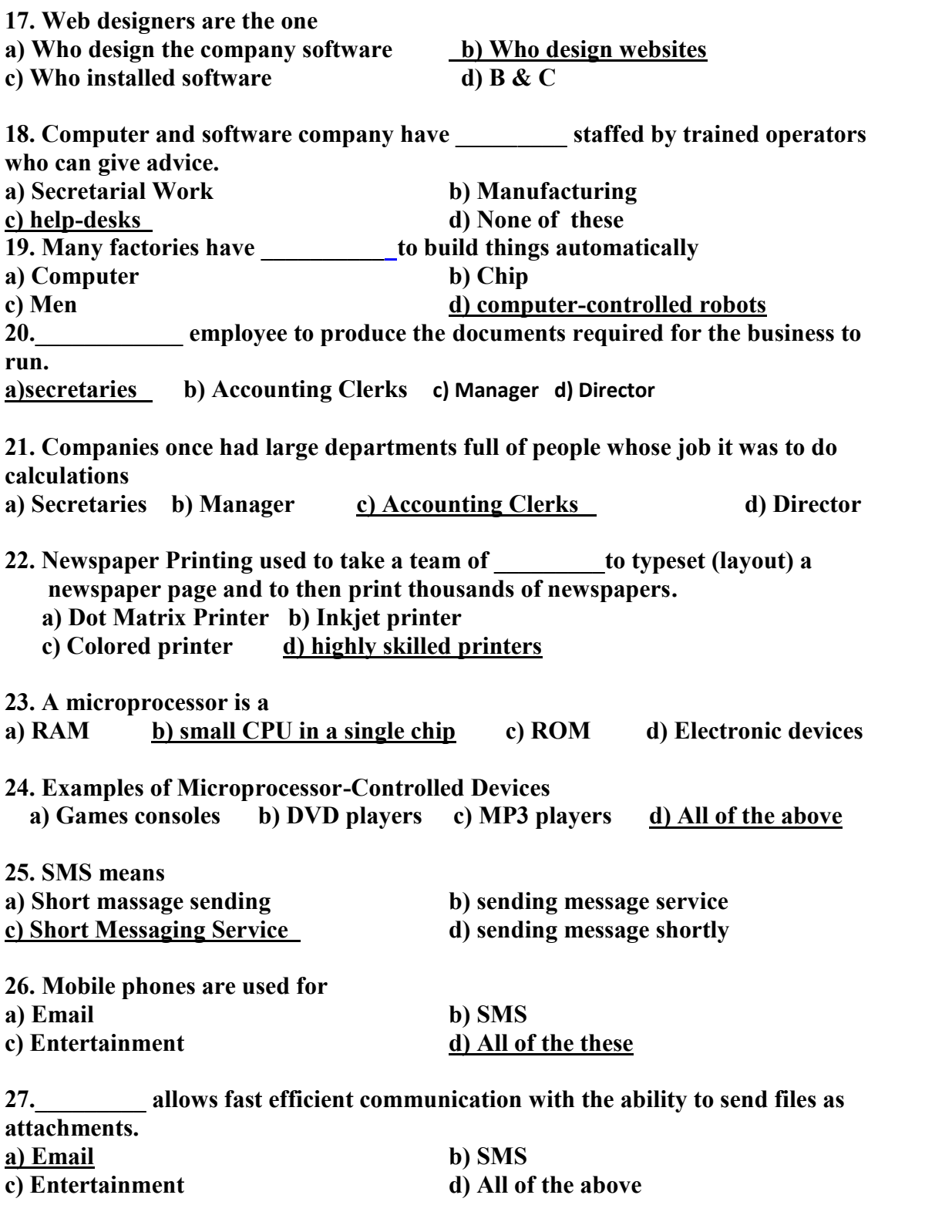

Page 7 of 9 **28. The telephone or the Internet provide the serves like a) Online banking b) Online ordering insurance c) None of this d) Both of this**

#### **US04SICT21**

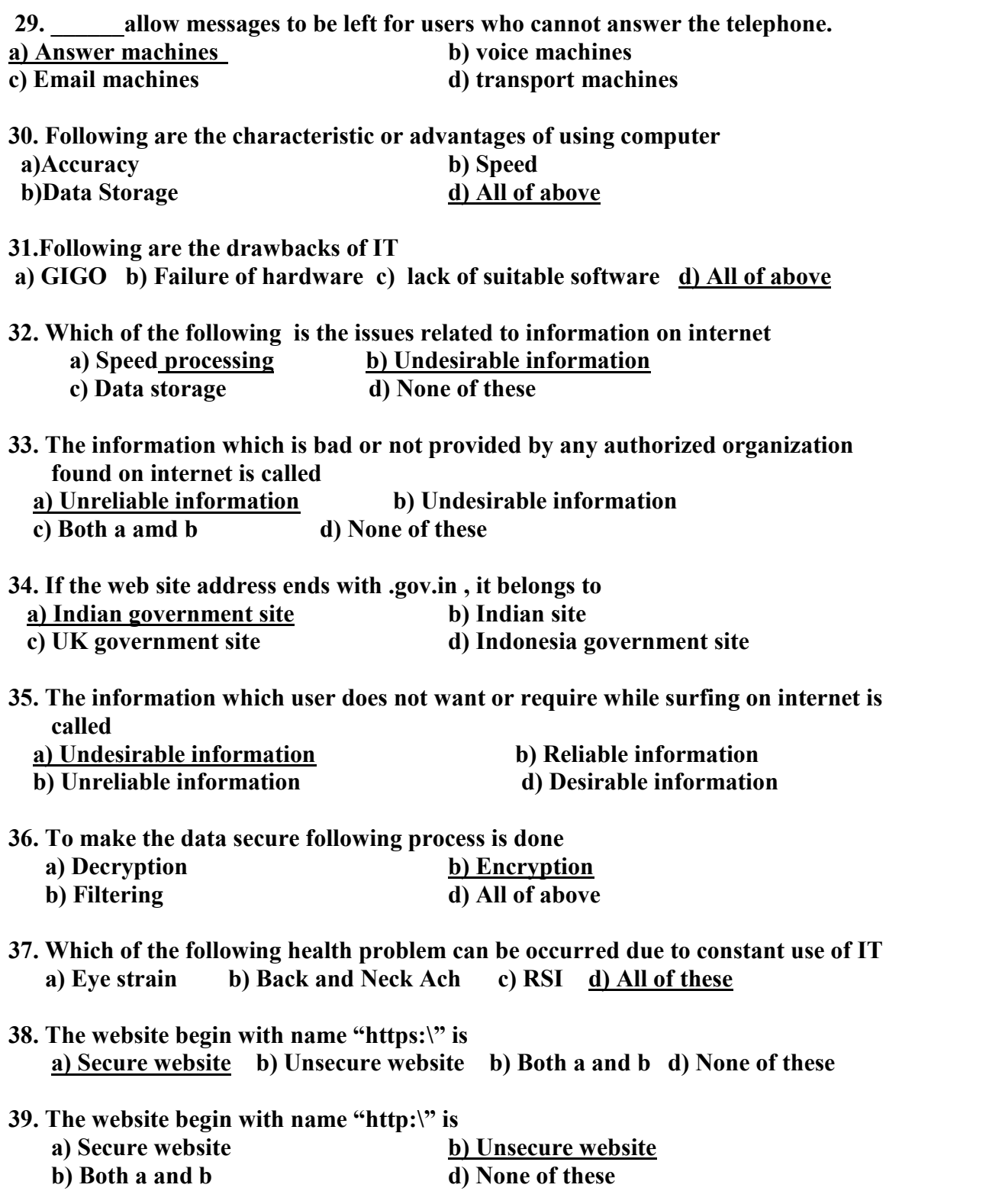

#### **US04SICT21**

## **Information and Communication Technology-II (ICT-II)**

**Short Questions**

- **1) What is Software Copyright?**
- **2) Define Hacking.**
- **3) What is Virus?**
- **4) Explain steps to protect against Virus.**
- **5) How employment increases due to ICT**
- **6) How unemployment increases due to ICT**
- **7) What is Microprocessor controlled device?**
- **8) Effect of using microprocessor**
- **9) List out microprocessor controlled device using at home.**
- **10) Explain capabilities of IT.**
- **11) Explain Limitation of IT.**
- **12) List out issues related to information on internet.**
- **13) List out potential health problem related to constant use of IT**
- **14) Explain RSI in brief.**
- **15) Explain Eye-Strain and Back and Neck Ache in brief**

**Long Questions**

- **1) What is Software Copyright? Explain in detail.**
- **2) What is Hacking? Explain in detail.**
- **3) Define Virus. Which actions can be taken to protect against Virus.**
- **4) Explain how employment increases due to ICT?**
- **5) Explain effect of ICT on increased unemployment.**
- **6) What is Microprocessor controlled device? And also explain its effects.**
- **7) What is Microprocessor controlled device? Give some examples of it.**
- **8) Explain Capabilities and limitations of IT.**
- **9) Explain various issues related to information on internet.**
- **10) Explain Reliability of information and Undesirable information in detail.**
- **11) Which types of potential health problem can be occur due to constant use of ICT?**
- **12) Explain RSI in detail.**